## PCASPLC: PLACA D'ENTRADES I SORTIDES PEL PORT PARALLEL DEL PCS (LPT).

PCasPLC Board té una utilitat pràctica d'aprenentatge conjuntament amb VirPLC, peró es pot utilitzar també tant per controlar sistemes industrials (màquina) o domèstics (porta de garatge); per encendre i apagar aparells i llums d'una casa amb programes de reconeixement de veu de PC's; o per encendre llums amb Winamp tipus discoteca. LPT és un port de nivells TTL amb (I≤10mA a 5V). Exemples en Qbasic: per escriure: OUT  $\&$ H378,91 'LPT  $\leftarrow$  01011011 o per llegir-lo: A=INP(&H378)

En Windows, les adreces dels ports paral·lels es veuen a... Administrador de dispositius -Veure dispositius per connexió - Port impressora - Propietats - Recursos. Les 3 adreces base de LPT1, LPT2 i LPT3 solen ser respectivament H378, H3BC i H278 El port paral·lel té assignats 3 grups de registres de 8 bits:

- DATA REGISTER o DATA port adreça base: (abans Write Only): amb 8 bits de dades utilitzats com a sortides.
- STATUS REGISTER o STATUS port adreça base + 1 (Read Only): Té 5 senyals bons per les entrades: -ACK(s6), -BUSY(s7), PE(s5), SEL(s4) i -ERROR(s3) i 3 no utilitzables: IRQ  $+$  2 bits reservats (b2,b1,b0).
- CONTROL REGISTER o CONTROL port adreça base +2(abans Write Only): amb els senyals: (c7, c6,c5) no usats; IRQ ENABLE(c4): a 1 activa la interrupció de la impressora; SEL IN(c3): a 1 per seleccionar la impressora o a 0 para posar-la OFF-LINE; -INIT(c2): a 0 per resetejar la impressora; -AUTOFEED(c1) es posa a 1 si la impressora ha de...; -STROBE(c0) es posa a 0 si hi ha un caràcter nou al registre de dades. (El DIRECTION-bit = 0 =>sortida (més habitual). ...= 1=>d'entrada .

En nou l'LPT tipus ECP (port pc millorat a molta velocitat usant DMA) pot utilitzar el DATA port com a I/O, l'STATUS port com a Input i l'STATUS port és usat pel PC per saber l'estat d'un perifèric i, en conseqüència, es pot utilitzar, també, com un bon port d'entrades, sempre que a la BIOS estigui definit com a bidireccional.

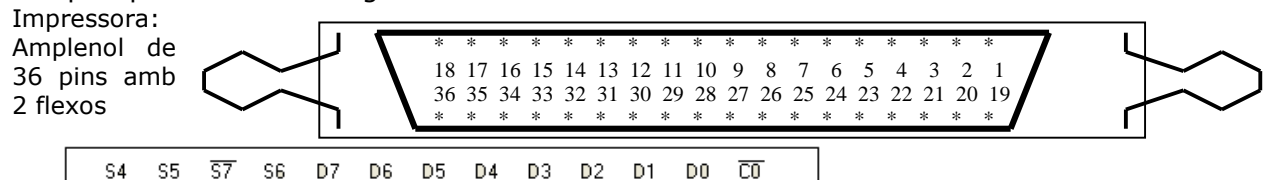

C2.

 $\overline{C3}$ 

14

 $53$   $\overline{C1}$   $\overline{C1}$ 

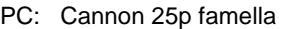

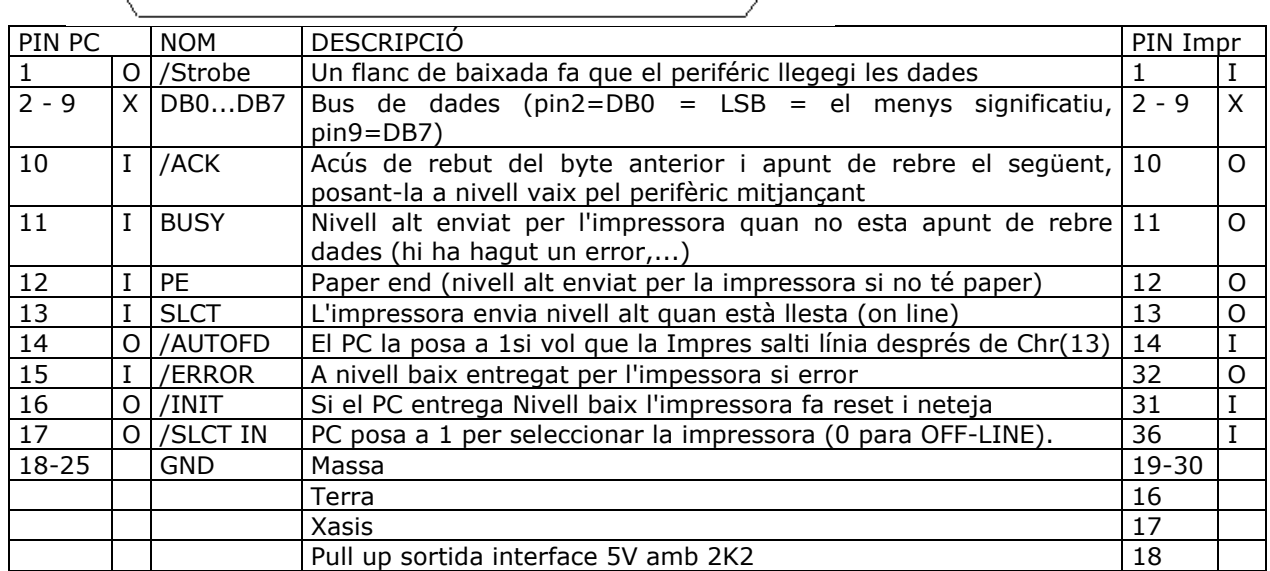

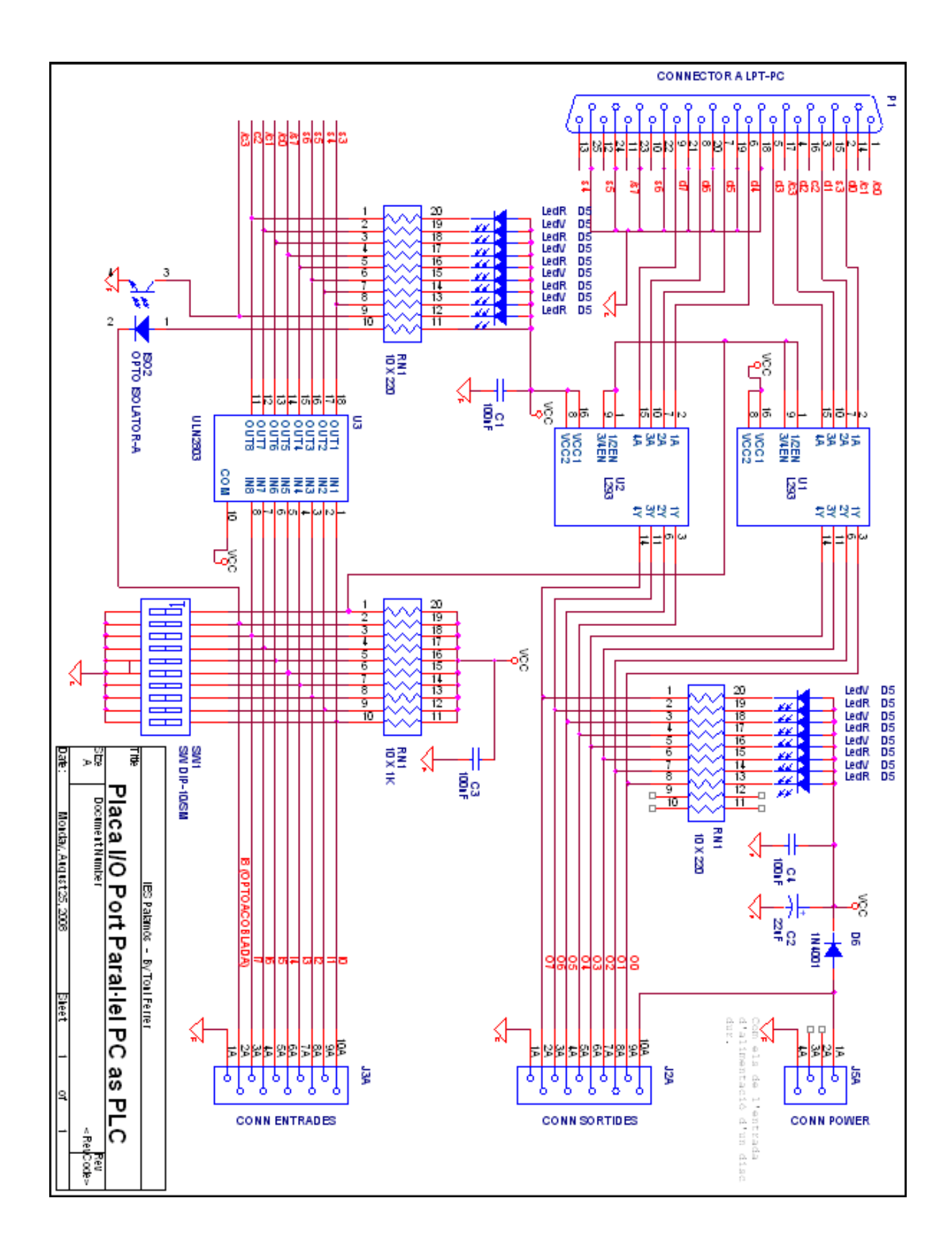